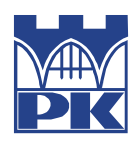

**POLITECHNIKA KRAKOWSKA im. T. Kościuszki** Wydział Informatyki i Telekomunikacji

> Kierunek studiów: Informatyka Specjalność: Data Science

Przetwarzanie języka naturalnego

*Projekt*

# **Quora Question Pairs**

*Autorzy* Piotr Dudek DS1 Mariusz Górny DS2 Michał Janiak DS2

*Prowadzący* dr Radosław Kycia

> *Data wykonania* 22.05.2022

# **SPIS TREŚCI**

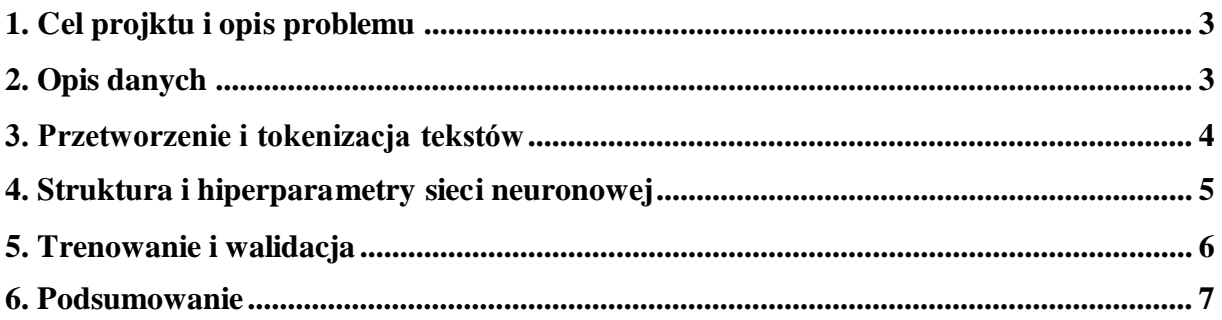

## <span id="page-2-0"></span>**1. CEL PROJKTU I OPIS PROBLEMU**

Celem projektu jest wykonanie modelu sztucznej inteligencji, który będzie w stanie wykryć czy dwa pytania pochodzące z platformy Quora<sup>1</sup> oznaczają to samo. Quora to platforma internetowa, która umożliwia dzielenie się wiedzą pomiędzy jej użytkownikami. Powstały w ramach projektu model mógłby być pomocny w wykrywaniu pytań (wątków, tematów), które są duplikatami.

## <span id="page-2-1"></span>**2. OPIS DANYCH**

Dane użyte w celu stworzenia i przetestowania modelu pochodzą z turnieju na Kaggle – Quora Question Pairs<sup>2</sup>. Zawierają pary pytań podzielone na zbiory trenujący i testowy. Zbiór trenujący, oprócz 2 pytań, posiada także oznaczenie, czy pytania są duplikatami. Zbiór testowy nie posiada tego oznaczenia, więc w ramach projektu zostanie tylko wykorzystany zbiór trenujący.

Zbiór danych zwiera 404 287 par pytań, przykładowe pary przedstawia rysunek 1. Wszystkie pytania są po angielsku i zwierają tylko jedno pytanie. Par pytań, które nie są duplikatami jest o około 2/3 więcej, niż par pytań, które nie są duplikatami (rysunek 2). Zbiór został podzielony na podzbiory trenujący (67%) i testujący (20%).

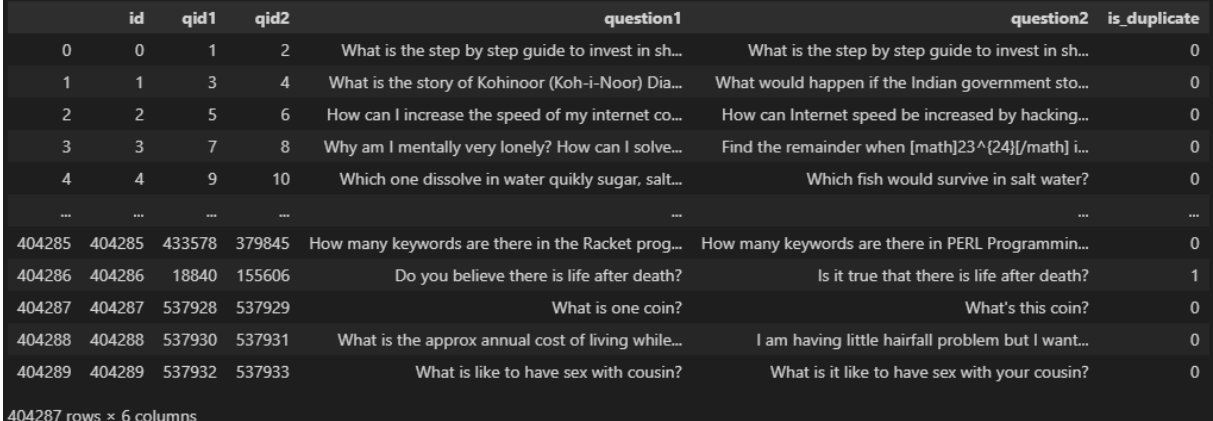

#### Rysunek 1. Przykłady par pytań

<sup>1</sup> Quora - https://pl.quora.com/

<sup>2</sup> Quora Question Pairs - https://www.kaggle.com/competitions/quora -question-pairs/overview

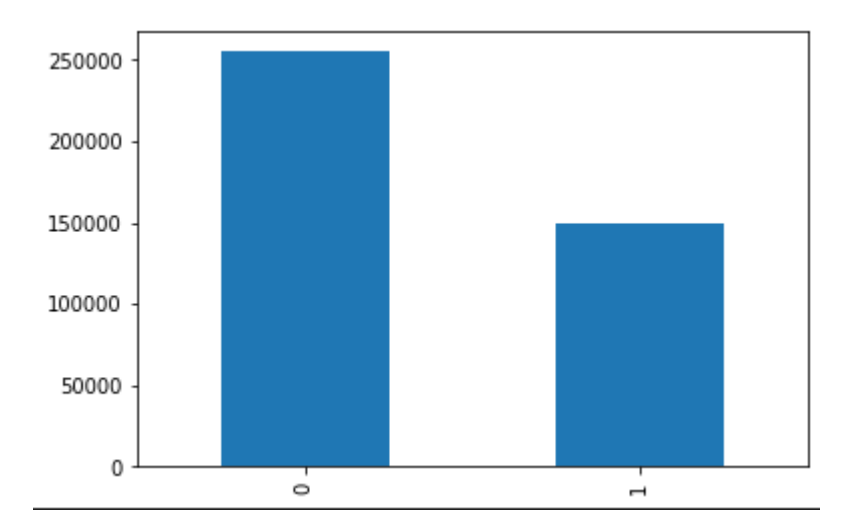

Rysunek 2. Rozkład liczności klas (0 – pytania są różne, 1 - duplikat)

# <span id="page-3-0"></span>**3. PRZETWORZENIE I TOKENIZACJA TEKSTÓW**

Na początku wszystkie skróty zostały przekształcone na pełne wyrazy, np. "what's" zostało zmienione na "what is", a "'ve" na "have". Następnie zostały usunięte wyrazy nieznaczące (stop words), lista wyrazów została pobrana z biblioteki Natural Language Toolkit (NLTK) dla języka angielskiego. Potem słowa zostały przetworzone do bazowych postaci za pomocą SnowballStemmer'a. Przykład przetworzonych w ten sposób pytań przedstawia rysunek 3.

|                                | id             | qid1           | qid2        | question1                                      |                                                  | question2 is duplicate |
|--------------------------------|----------------|----------------|-------------|------------------------------------------------|--------------------------------------------------|------------------------|
| $\mathbf{0}$                   | $\mathbf{0}$   |                | $2^{\circ}$ | step step quid invest share market india       | step step quid invest share market               | $\mathbf{0}$           |
|                                |                | $\overline{3}$ | 4           | stori kohinoor koh - - noor diamond            | would happen indian govern stole kohinoor koh    | $\mathbf{0}$           |
| $\overline{2}$                 | $\overline{2}$ | 5              | 6           | increas speed internet connect use vpn         | internet speed increas hack dns                  | $\mathbf 0$            |
| $\overline{3}$                 | $\overline{3}$ |                | 8           | mental lone solv                               | find remaind math 23 $\land$ 24 math divid 24 23 | $\mathbf 0$            |
| 4                              | $\overline{4}$ | 9              | 10          | one dissolv water quik sugar salt methan carbo | fish would surviv salt water                     | $\mathbf{0}$           |
| ---                            |                |                |             | $\sim$                                         | ---                                              | $\cdots$               |
| 404285                         | 404285         | 433578         | 379845      | mani keyword racket program languag latest ver | mani keyword perl program languag latest version | $\Omega$               |
| 404286                         | 404286         | 18840          | 155606      | believ life death                              | true life death                                  |                        |
| 404287                         | 404287         | 537928         | 537929      | one coin                                       | coin                                             | $\mathbf{0}$           |
| 404288                         | 404288         | 537930         | 537931      | approx annual cost live studi uic chicago indi | littl hairfal problem want use hair style prod   | $\mathbf{0}$           |
| 404289                         | 404289         | 537932         | 537933      | like sex cousin                                | like sex cousin                                  | $\mathbf{0}$           |
| 404287 rows $\times$ 6 columns |                |                |             |                                                |                                                  |                        |

Rysunek 3. Przykładowe pytania po obróbce tekstu

Do tokenizacji tekstów została wykorzystana klasa Tokenizer z biblioteki Keras. Słownik słów został ograniczony do 3000 najczęściej występujących słów. Do tokenizacji został użyty

algorytm TFIDF. W ten sposób przetworzone pytania zostały oddzielnie przedłożone na wejście sieci neuronowej.

# <span id="page-4-0"></span>**4. STRUKTURA I HIPERPARAMETRY SIECI NEURONOWEJ**

Do stworzenia i wytrenowania sieci neuronowej została wykorzystane biblioteki keras i tensorflow. Struktura sieci neuronowej:

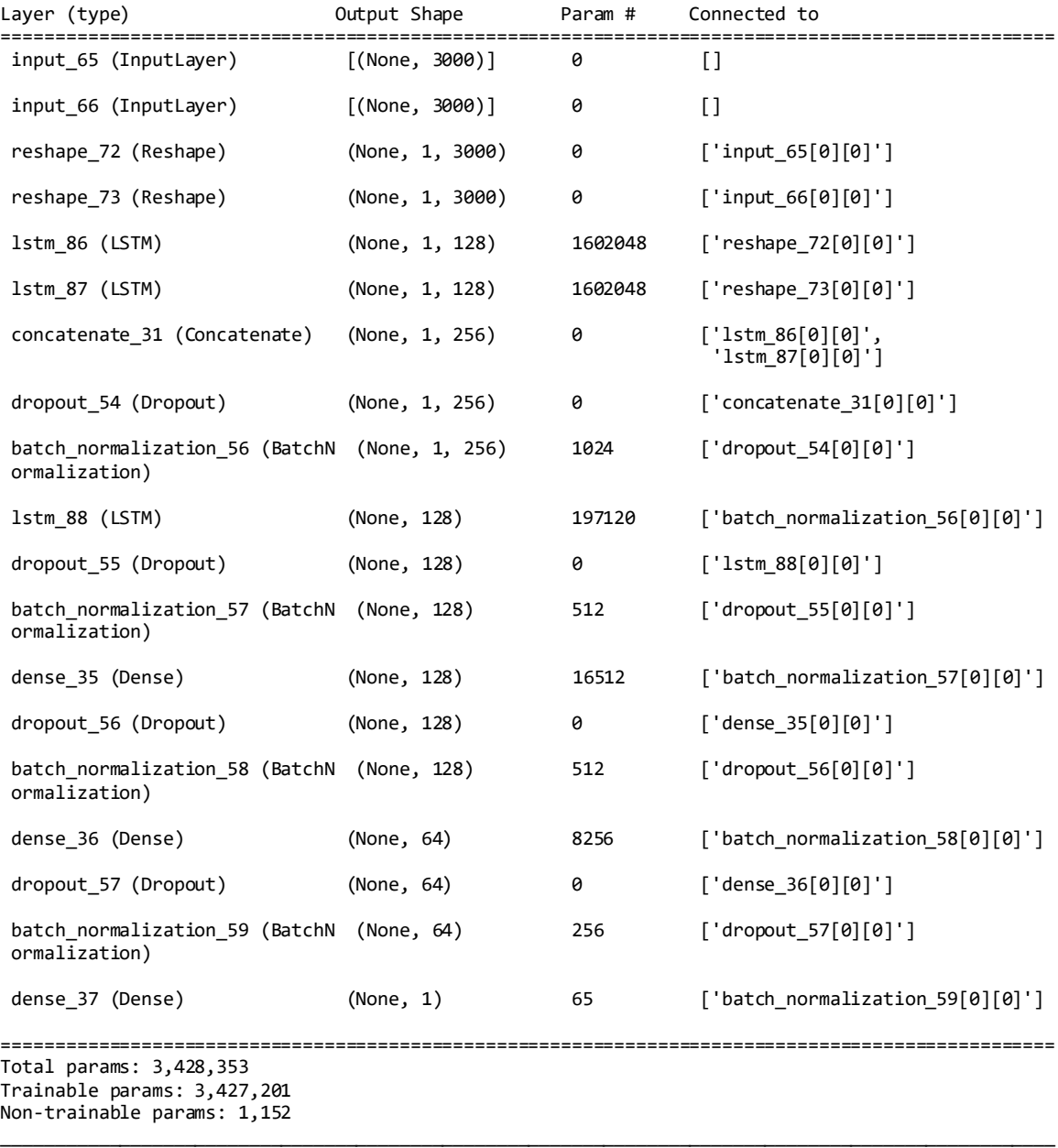

Na wejściu sieci znajdują się 2 oddzielne odnogi sieci, każda przyjmująca jedno z pytań. Obie odnogi przyjmują wektor liczb o długości 3000, który jest przetwarzany na matrycę za pomocą warstwy Reshape, aby mógł być następnie przekazany do warstwy LSTM o 128 neuronach.

W ten sposób oddzielnie przetworzone pytania są następnie łączone za pomocą warstwy Concatenate i jeszcze raz przekazywane do warstwy LSTM o 128 neuronach. Dalej znajduje się część feed-forward sieci z 2 warstwami o 128 i 64 neuronach. Wszystkie warstwy ukryte są aktywowane za pomocą funkcji ReLU, natomiast warstwa wyjściowa jest aktywowana funkcją sigmoidalną. Pomiędzy poszczególnymi warstwami sieci znajdują się warstwy normalizujące wartości wyjścia z warstw (BatchNormalization), które zapewniają lepszą jakość uczenia. Zastosowane zostały także warstwy Dropout w celu przeciwdziałania przeuczenia sieci.

## <span id="page-5-0"></span>**5. TRENOWANIE I WALIDACJA**

Jako funkcja straty została wybrana metryka binarnej entropi krzyżowej, która lepszą miarą niż dokładność w przypadku nierównych liczności klas. Uczenie zostało przeprowadzone dla 30 epok, z opcją wczesnego zatrzymania, jeżeli dla następnych 3 epok nie będzie poprawy wartości funkcji straty dla zbioru walidującego (20% danych trenujących). Opcja zatrzymania zakończyła trenowanie po 22 epokach.

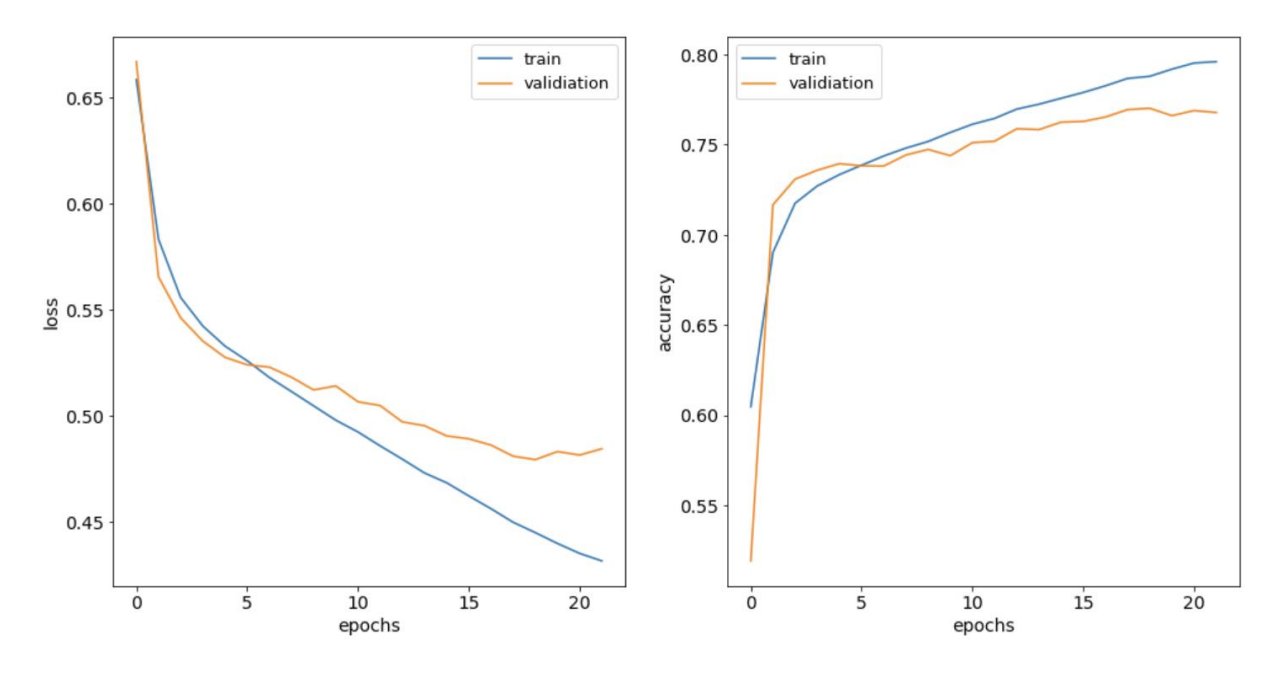

Rysunek 4. Wartość funkcji straty i dokładności w zależności od epoki dla zbiorów trenującego i walidującego

Końcowy wynik trenowania:

Epoch 22/30<br>424/424 [===========  $=$ ======] - 90s 211ms/step - loss: 0.4315 - accuracy: 0.7960 - val\_loss: 0.4844 - val\_accuracy: 0.7677

Walidacja na zbiorze testowym:

261/261 [==============================] - 11s 41ms/step - loss: 0.4852 - accuracy: 0.7689

## <span id="page-6-0"></span>**6. PODSUMOWANIE**

W ramach projektu został wykonany projekt modelu sieci neuronowej do rozpoznawania duplikatów pytań. Pytania zostały przetworzone do postaci wektorów liczb, a następnie przedłożone na wejście zaprojektowanej sieci neuronowej. Został przedstawiony proces uczenia i testowania sieci neuronowej.

Postała sieć uzyskała dokładność 80% dla zbioru testującego oraz 77% dla walidującego i testowego. Z analizy procesu uczenia (rysunek 4) można wnioskować, że zjawisko przeuczenia zaczęło występować po około 20 epokach i warunek zatrzymujący poprawnie zakończył uczenia po 22 epokach.